# Lecture 10: File systems

### File systems, databases, cloud storage

- file: a sequence of bytes stored on a computer
	- content is arbitrary (just bytes); any structure is imposed by the creator of the file, not by the operating system
- file system: software that provides hierarchical storage and organization of files, usually on a single computer (or nearby)
	- a significant part of the operating system
- database: an integrated collection of logically related records
	- data is organized and structured for efficient systematic access
	- may be distributed across lots of machines & geographically dispersed
- database system: software that provides efficient access to information in a database
	- not usually part of the operating system
- cloud storage: the same thing, but on someone else's computer(s)

### File systems: managing stored information

- logical structure: users and programs see a hierarchy of folders (or directories) and files
	- a folder contains references to folder and files
	- "root" folder ultimately leads to all others
	- a file is just a sequence of bytes contents determined and interpreted by programs, not the operating system
	- a folder is a special file that contains names of other folders & files plus other information like size, time of change, etc. contents are completely controlled by the operating system
- physical structure: disk drives operate in tracks, sectors, etc.
	- other storage devices have other physical properties
- the operating system converts between these two views
	- does whatever is necessary to maintain the file/folder illusion
	- hides physical details so that programs don't depend on them
	- presents a uniform interface to disparate physical media
- the "file system" is the part of the operating system that does this conversion

### How the file system converts logical to physical

- disk is physically organized into sectors, or blocks of bytes
	- each sector is a fixed number of bytes, like 512 or 1024 or …)
	- reading and writing always happens in sector-sized blocks
- each file occupies an integral number of blocks
	- files never share a block
	- some space is wasted: a 1-byte file wastes all but 1 byte of the block
- if a file is bigger than one block, it occupies several blocks
	- the blocks are not necessarily adjacent on the disk
- need a way to keep track of the blocks that make up the file
- this is usually done by a separate "file allocation table" that lists the blocks that make up each file
	- this table is stored on disk too so it persists when machine is turned off
	- lots of ways to implement this

# Converting logical to physical, continued

- every block is part of some file, or reserved by operating system, or unused
- "file allocation table" keeps track of blocks
	- by chaining/linking them together first block of a file points to second, second points to third, etc. last block doesn't point to a successor (because it doesn't have one)
	- or (much more common) by some kind of table or array that keeps track of related blocks
- also keeps track of unused blocks
	- disk starts out with most blocks unused ("free") some are reserved for file allocation table, etc.
	- as a file grows, blocks are removed from the unused list and attached to the list for the file:

to grow a file, remove a block from the list of unused blocks and add it to the blocks for the file

# Converting logical to physical: directories

- a directory / folder is a file
	- stored in the same file system
	- uses the same mechanisms
- but it contains information about other files and directories
- the directory entry for a file tells where to find the blocks IT DOES NOT CONTAIN THE DATA ITSELF
- the directory entry also contains other info about the file
	- name (e.g., midterm.doc)
	- size in bytes, date/time of changes, access permissions
	- whether it's an ordinary file or a directory
- the file system maintains the info in a directory
	- very important to keep directory info consistent
	- application programs can change it only indirectly / implicitly

#### Old-style directories

3565 Cawley, Robert Ralston, 1893- $973$  $.244$ Unpathed waters; studies in the influence of the voyagers on Elizabethan literature.. Princeton, Princeton university press, 1940.<br>-30103 Downer, Alan Seymour, 1912- $(970)$  $.308$ The art of the play; an anthology  $\frac{1}{451}$  of nine plays... New York, Helt  $r^{c1955}$  $NIP$  40x 898304 Niebuhr, Reinhold, 1892- $(97)$ HM219  $. N55$ 

Does civilization need religion? A study in the social resources and limitations of religion in modern life, by Reinhold Niebuhr. New York, The Macmillan company, 1929.

# What happens when you say "Open"?

- search for file in sequence of directories as given by the components of its name
	- report and error if any component can't be found
- read blocks of file as needed
	- using the location information in the file allocation table to find the blocks
	- store some of them in RAM

# What happens when you say "Save"?

- make sure there's enough space (enough unused blocks)
	- don't want to run out while copying from RAM to disk
- create a temporary file with no bytes in it
- copy the bytes from RAM and/or existing file to temporary file: while (there are still bytes to be copied) { get a free block from the unused list copy bytes to it until it's full or there are no more bytes to copy link it in to the temporary file }
- update the directory entry to point to the new file
- move the previous blocks (of old version) to the unused list
	- or to recycle bin / trash

## What happens when you remove a file?

- move the blocks of the file to the unused list
- set the directory entry so it doesn't refer to any block
	- set it to zero, maybe
- recycle bin / trash
	- recycle bin or trash is just another directory
	- removing a file just puts the name, location info, etc., in that directory instead
- "emptying the trash" moves blocks into unused list
	- removes entry from Recycle / Trash directory
- why "removing" a file isn't enough
	- usually only changes a directory entry
	- often recoverable by simple guesses about directory entry contents
	- file contents are often still there even if directory entry is cleared

#### Computer historians crack passwords of Unix's early pioneers

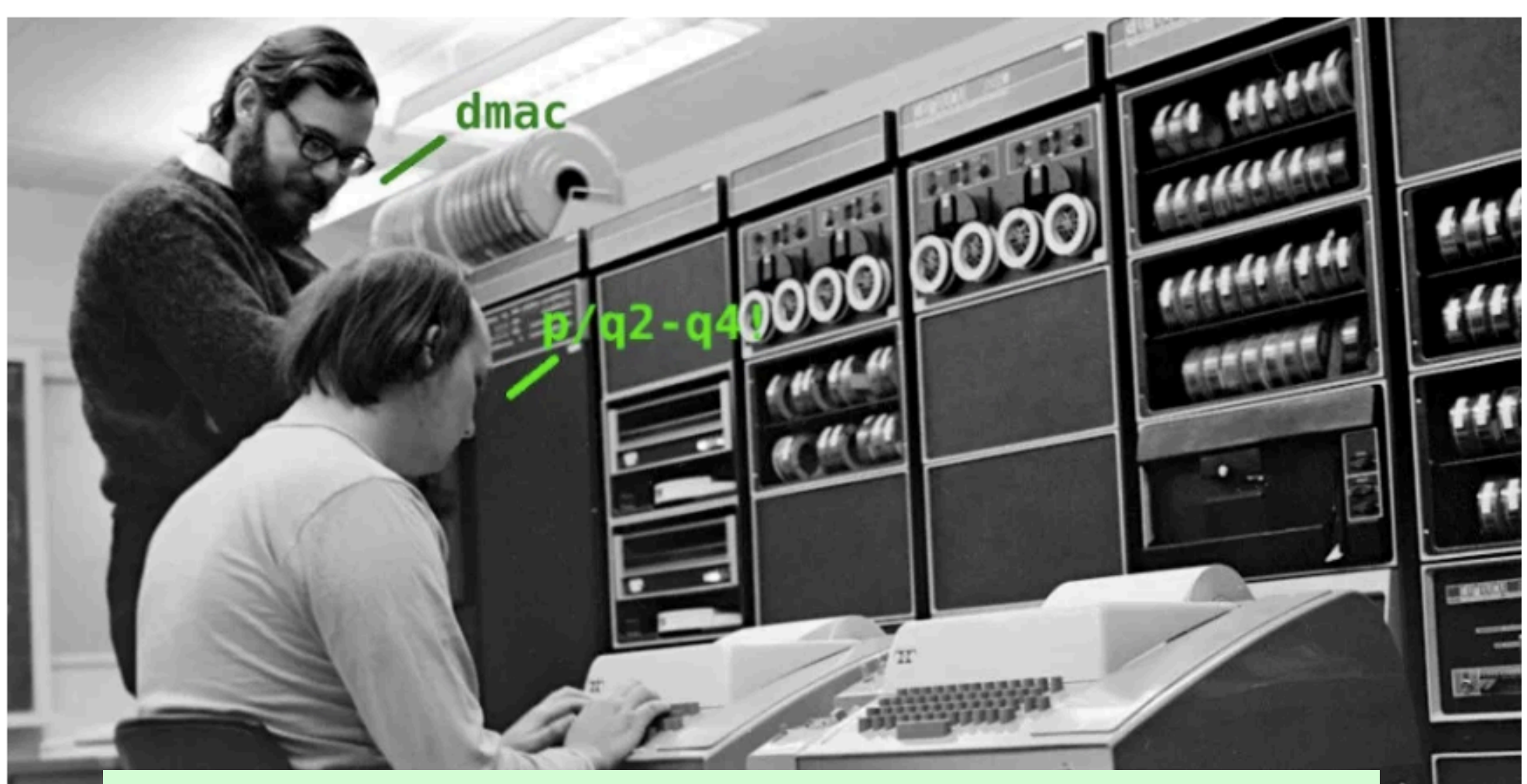

**Early versions of the free/open Unix variant BSD came with password files that included hashed passwords for such Unix luminaries as Dennis Ritchie, Stephen R. Bourne, Eric Schmidt, Brian W. Kernighan and Stuart Feldman.** 

#### Network file systems

- the file system doesn't have to be local
	- the data could be on some other computer
- need software for accessing remote files across networks
	- user programs access files and folders as if they are on the local machine
	- operating system converts these into requests to ship information to/from another machine across a network
- there has to be a program on the other end to respond to requests
	- "mapping a network drive" or "mounting your H: drive" sets up the connections
- subsequent reads and writes go through the network instead of the local disk

# Cloud storage

- the file system doesn't have to be local
	- the data could be on some other computer
- need software for accessing remote files across networks
	- user programs access files and folders as if they are on the local machine
	- operating system converts these into requests to ship information to/from another machine across a network
- there has to be a program on the other end to respond to requests
	- connecting to Google Drive or Dropbox or iCloud or ... sets up the connections
- subsequent reads and writes go through the network instead of the local disk

# Cloud computing

- put data on computers that are somewhere else
	- not on your laptop
	- access it via the Internet
- do (most of) the actual computing on computers that are somewhere else
	- not on your laptop
	- but owned by someone else
	- use the Internet to connect to the programs and the data
- Amazon Web Services, Google Cloud Platform, Microsoft Azure, ...
	- can rent processors, operating systems, data storage, ...
	- scales easily, easier to administer,
- relies on virtual machines
	- gives users the appearance of having their own hardware and systems

#### Browser as operating system

- a browser provides many of the services that an operating system does
	- can use "the cloud" for storage and computation
	- programs mostly run in cloud; browser is an interface
	- email, social networks, games, Google docs (and similar), ...
- how about a *computer* that only runs a browser?
	- Chromebook: runs Chrome OS (Linux-based operating system)
	- applications and data are in the cloud, not on computer itself
	- very little local storage and local apps

Samsung XE303C12 11.6" Chromebook, Samsung Exynos 5250 Dual Core, 16GB Solid State Drive, 2GB DDR3L, 2x2 802.11n, USB 3.0. HDMI. ChromeOS - (Scratch & Dent)

#### S99.99 This product has not been reviewed yet. Condition Refurbished - Scratch & Dent Screen Size 11.6" Quantity  $1 \div$  Limit 10 per customer

Shipping Standard - Estimated delivery Oct 17 - Oct 23 Free Standard shipping for Prime members

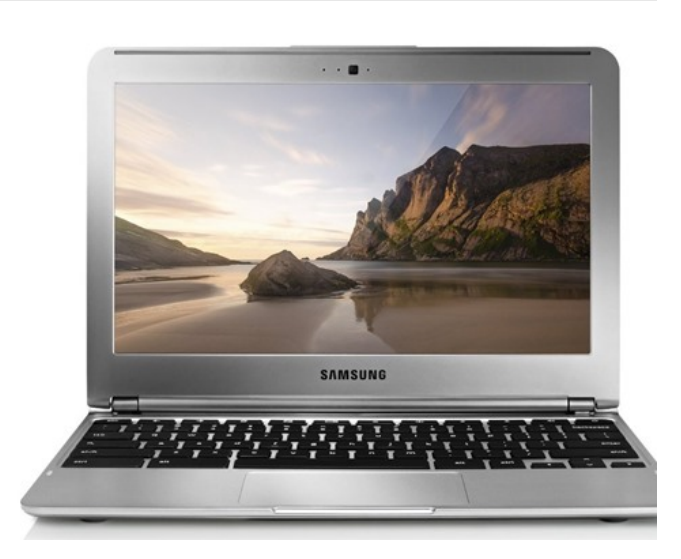